# THOOVIL 公交M410的时间表和线路图

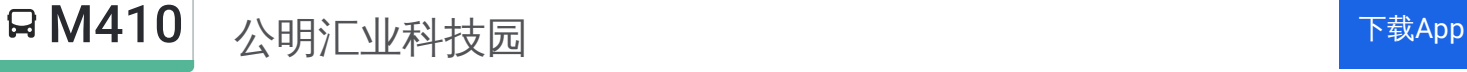

公交M410((公明汇业科技园))共有2条行车路线。工作日的服务时间为: (1) 公明汇业科技园: 06:30 - 20:50(2) 公明马山头总站: 06:30 - 20:50 使用Moovit找到公交M410离你最近的站点,以及公交M410下班车的到站时间。

# 方向**:** 公明汇业科技园

26站 [查看时间表](https://moovitapp.com/shenzhen___%E6%B7%B1%E5%9C%B3-3743/lines/M410/413983/1415232/zh-cn?ref=2&poiType=line&customerId=4908&af_sub8=%2Findex%2Fzh-cn%2Fline-pdf-Shenzhen___%25E6%25B7%25B1%25E5%259C%25B3-3743-858281-413983&utm_source=line_pdf&utm_medium=organic&utm_term=%E5%85%AC%E6%98%8E%E6%B1%87%E4%B8%9A%E7%A7%91%E6%8A%80%E5%9B%AD)

公明马山头总站

宝田医院

合水口居委

三和百货(施工暂停使用中)

佳华百货

广雅花园

红花山公园

光明新区文化馆

公明中行

公明交警中队

光明新区人民医院

将石

东坑

公明塘尾

万丰工业区

恒海工业园

甲子塘路口

东长路口

华星光电,

塘家治安亭

塘家市场

塘家村委

# 公交**M410**的时间表

往公明汇业科技园方向的时间表

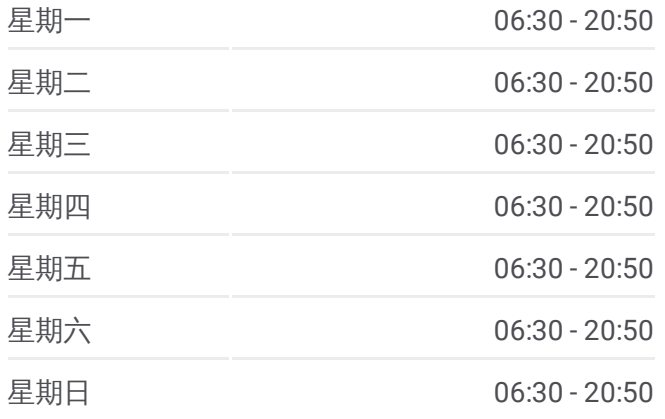

### 公交**M410**的信息

方向**:** 公明汇业科技园 站点数量**:** 26 行车时间**:** 48 分 途经站点**:**

塘家第一工业区

东江科技园

光明留学生创业园

公明汇业科技园

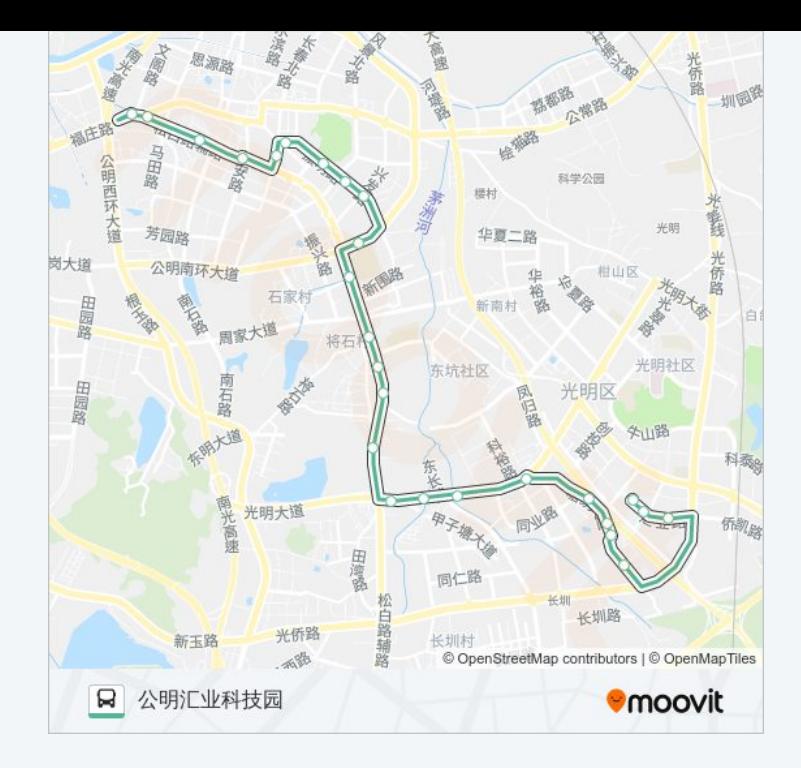

# 方向**:** 公明马山头总站 25站 [查看时间表](https://moovitapp.com/shenzhen___%E6%B7%B1%E5%9C%B3-3743/lines/M410/413983/1415233/zh-cn?ref=2&poiType=line&customerId=4908&af_sub8=%2Findex%2Fzh-cn%2Fline-pdf-Shenzhen___%25E6%25B7%25B1%25E5%259C%25B3-3743-858281-413983&utm_source=line_pdf&utm_medium=organic&utm_term=%E5%85%AC%E6%98%8E%E6%B1%87%E4%B8%9A%E7%A7%91%E6%8A%80%E5%9B%AD)

汇业科技园

光明留学生创业园

东江科技园

塘家第一工业区

塘家村委

塘家治安亭

华星光电

东长路口

甲子塘路口

光明大道路口

万丰工业区

公明塘尾

东坑

将石

光明新区人民医院

公明交警中队

公明中行

光明新区文化馆

# 公交**M410**的时间表

往公明马山头总站方向的时间表

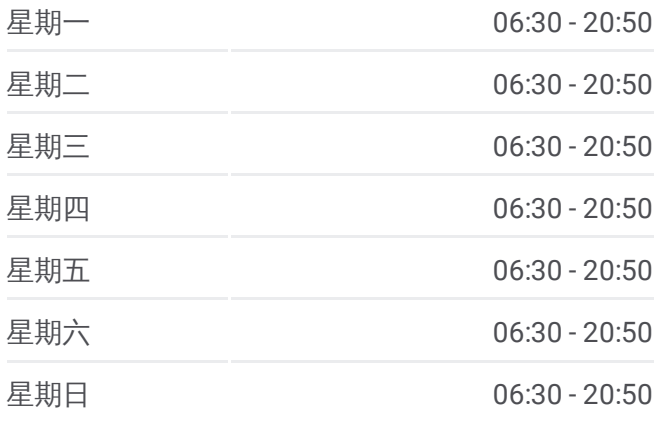

## 公交**M410**的信息

方向**:** 公明马山头总站 站点数量**:** 25 行车时间**:** 44 分 途经站点**:**

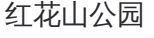

广雅花园

佳华百货

三和百货

合水口居委

宝田医院

公明马山头总站

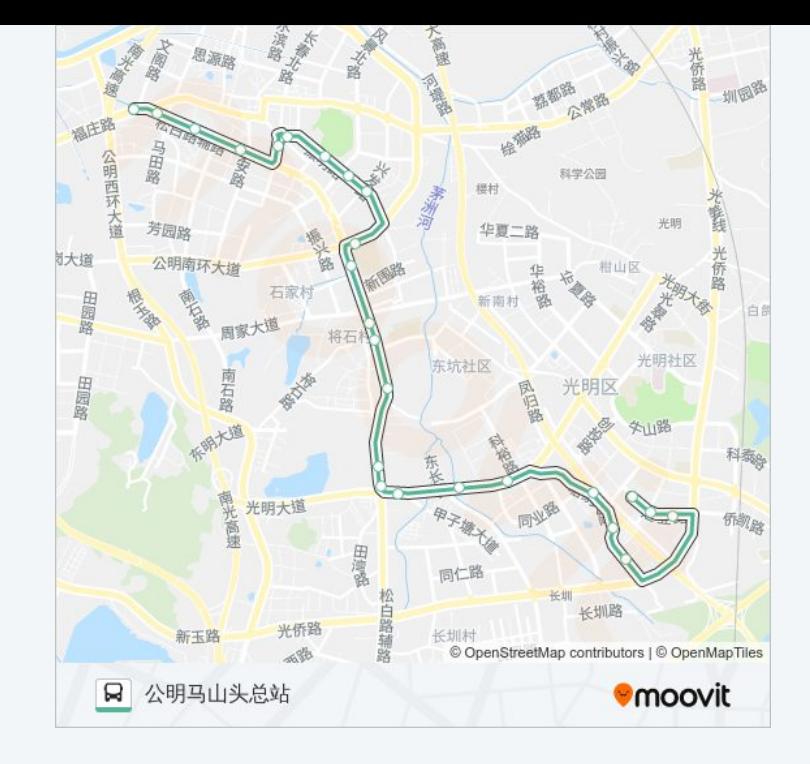

你可以在moovitapp.com下载公交M410的PDF时间表和线路图。使用Moovit [应用程式查询深圳的实时公交、列车时刻表以及公共交通出行指南。](https://moovitapp.com/shenzhen___%E6%B7%B1%E5%9C%B3-3743/lines/M410/413983/1415232/zh-cn?ref=2&poiType=line&customerId=4908&af_sub8=%2Findex%2Fzh-cn%2Fline-pdf-Shenzhen___%25E6%25B7%25B1%25E5%259C%25B3-3743-858281-413983&utm_source=line_pdf&utm_medium=organic&utm_term=%E5%85%AC%E6%98%8E%E6%B1%87%E4%B8%9A%E7%A7%91%E6%8A%80%E5%9B%AD)

关于[Moovit](https://editor.moovitapp.com/web/community?campaign=line_pdf&utm_source=line_pdf&utm_medium=organic&utm_term=%E5%85%AC%E6%98%8E%E6%B1%87%E4%B8%9A%E7%A7%91%E6%8A%80%E5%9B%AD&lang=en) · MaaS[解决方案](https://moovit.com/maas-solutions/?utm_source=line_pdf&utm_medium=organic&utm_term=%E5%85%AC%E6%98%8E%E6%B1%87%E4%B8%9A%E7%A7%91%E6%8A%80%E5%9B%AD) · [城市列表](https://moovitapp.com/index/zh-cn/%E5%85%AC%E5%85%B1%E4%BA%A4%E9%80%9A-countries?utm_source=line_pdf&utm_medium=organic&utm_term=%E5%85%AC%E6%98%8E%E6%B1%87%E4%B8%9A%E7%A7%91%E6%8A%80%E5%9B%AD) · Moovit社区

© 2024 Moovit - 保留所有权利

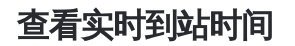

 $\sum_{\text{Web App}}$   $\left(\bigstar\right)$  App Store **ENGLER, WELL**<br>
Google Play